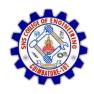

#### SNS COLLEGE OF ENGINEERING

Kurumbapalayam (Po), Coimbatore - 641 107

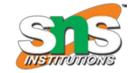

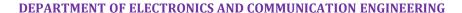

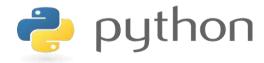

# 19IT103 – COMPUTATIONAL THINKING AND PYTHON PROGRAMMING

❖ A readable, dynamic, pleasant, flexible, fast and powerful language

## Recap

- Iterative statements are used for repeated execution
- 'for' and 'while' are two looping statements used in python
- 'for loop' is definite loop whereas 'while loop' is indefinite loop
- State is the change in the behaviour of the objects

# Agenda

- Loop control statements
  - break
  - continue
- pass statement
- Functions
  - Definition and use
  - Flow of Execution

- Sometimes there may be a need to exit the loop completely when an external condition is triggered or there may be a situation to skip a part of the code and start the next execution.
- Python provide the following statements
  - i. Break
  - ii. Continue
  - iii. Pass
- In Python, break and continue statements can alter the flow of a normal loop.
- Loops iterate over a block of code until test expression is false, to terminate the current iteration or even the whole loop without checking test expression.
- The break and continue statements are used in these cases.

## 3.2.4. break Statement

- The break statement terminates the loop containing it.
- Control of the program is transferred to the statement which is present immediately after the body of the loop.
- If break statement is inside a nested loop (loop inside another loop), break will terminate the innermost loop.

## 3.2.4. break Statement

Syntax:

break

Example 1:

```
for val in "string":
    if val == "i":
        break
    print(val)
print("The end")
```

Output:

```
s
t
r
The end
>>> |
```

## 3.2.4. break Statement

## Example 2:

## Output:

```
1
2
3
4
5
completed
```

## 3.2.5. continue Statement

- The continue statement is used to skip the rest of the code inside a loop for the current iteration only.
- Loop does not terminate but continues on with the next iteration.

## Syntax:

continue

## 3.2.5. continue Statement

## Example 1:

## Output:

```
s
t
r
n
g
The end
```

## 3.2.5. pass Statement

- pass is used when a statement is required syntactically but you do not want any command or code to execute.
- The pass statement is a null operation; nothing happens when it executes.
- The pass is also useful in places where your code will eventually go, but has not been written yet.

## 3.2.5. pass Statement

**Syntax** 

#### Output:

```
Current Letter: P
Current Letter: y
Current Letter: t
This is pass block
Current Letter: o
Current Letter: n
Good bye!
```

## 3.2.5. pass Statement

## Example:

```
for num in [20, 11, 9, 66, 4, 89, 44]:
    if num%2 == 0:
        pass
    else:
        print(num)
```

11 9 89

- Python Functions is a block of related statements designed to perform a computational, logical, or evaluative task.
- Function blocks begin with the keyword def followed by the function name and parentheses ( ( ) ).
- Any input parameters or arguments should be placed within these parentheses. You can also define parameters inside these parentheses.
- The first statement of a function can be an optional statement the documentation string of the function or docstring.
- The code block within every function starts with a colon (:) and is indented.
- The statement return [expression] exits a function, optionally
  passing back an expression to the caller. A return statement with no
  arguments is the same as return None.

## **Syntax:**

```
def function_name(parameters):
    """docstring"""
    statement(s)
    return expression
```

## **Function Definition and Use**

 In Python a function is defined using the def keyword:

```
def my_function():
    print("Hello from a function")
```

 To call a function, use the function name followed by parenthesis:

```
def my_function():
    print("Hello from a function")

my_function()
```

## **Function Definition and Use**

```
function one() {
                          Call Stack
 console.log('A');
 two();
 console.log('C');
function two() {
  console.log('B');
one();
     Console
```

## **Function Definition and Use**

## Example

 https://replit.com/@ErAmbikaM/functionexa mple#main.py

#### Flow of Execution

- Flow of execution the order in which statements are executed
- Execution always starts at the first statement of the program
- Statements execute one at a time from top to bottom
- Functions definitions do not alter the flow of execution
- When a function is called, the flow control will jump to the first line of the called function
- Then, it will execute all the statements there. After that, it will come back to pick up where it left off.

## Flow of Execution

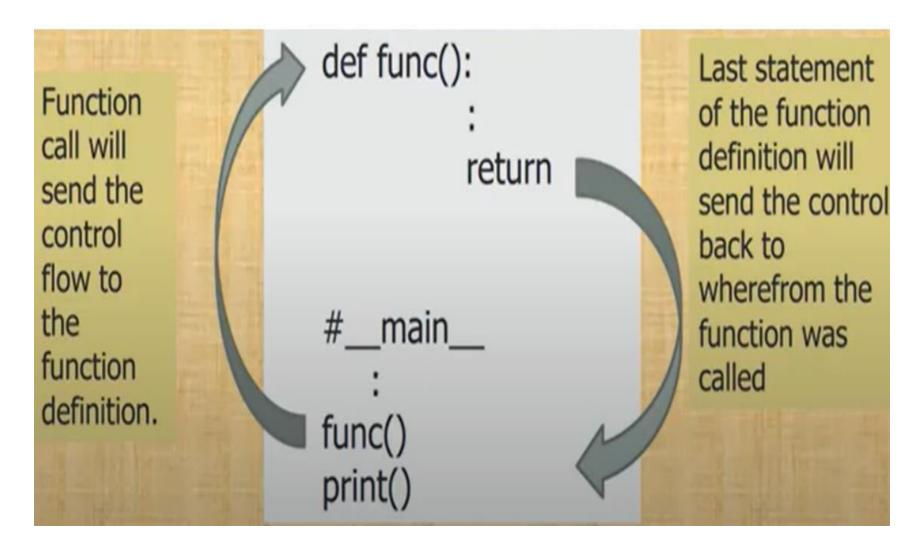

### Flow of Execution

```
# Program to add two numbers
   def sum(a,b):
3.
               c=a+b
                                             #statement 1
4.
               return c
                                             #statement 2
   num1=int(input("Enter value"))
                                             #statement 4
5.
   num2= int(input("Enter value"))
6.
                                             #statement 5
res=sum(num1,num2)
                                             #statement 6
8.
  print("Sum=",res)
                                             #statement 7
Flow of execution according to line numbe is
        2->5->6->7->2->3->4->7->8
               Function called and executed
```

# Summary

- "break" statement is used terminate the loop in between the iterations
- "continue" statement is used to skip an iteration
- "pass" statement acts as a placeholders for future code
- Python Functions is a block of related statements designed to perform a computational, logical, or evaluative task.
- Flow of execution is the order in which statements are executed

# THANKYOU